Install Ubuntu 14.04 Alongside Windows 8.1
>>CLICK HERE<<<</p>

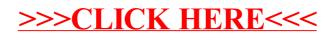